# <span id="page-0-0"></span>**PROCEDURES TELEINSCRIPTION – Rentrée 2018**

# *(cliquez sur le nom du lycée)*

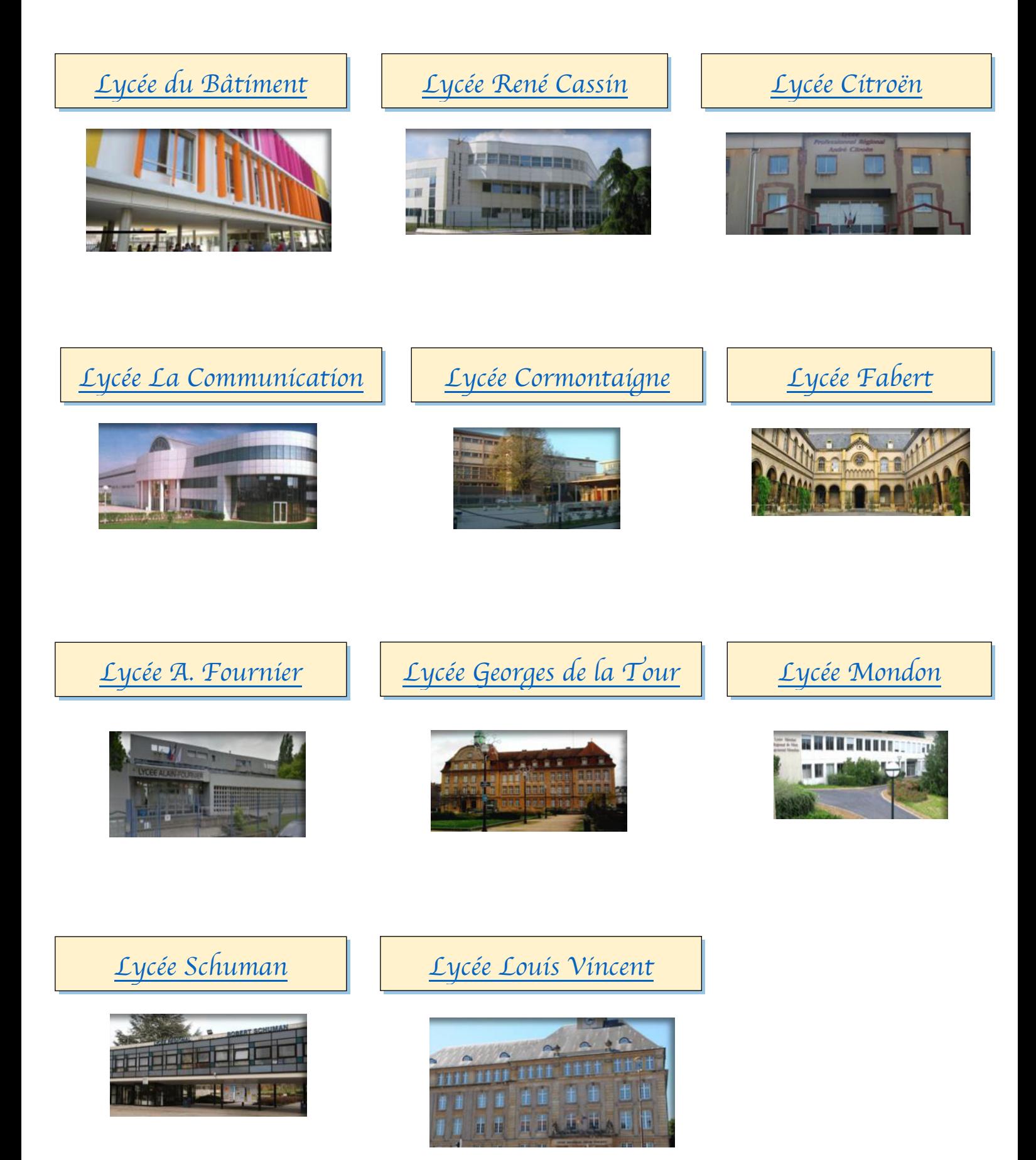

# **Lycée Professionnel René Cassin**

#### *Rentrée 2018*

## <span id="page-1-0"></span>*Site internet du lycée :*

## **<http://www4.ac-nancy-metz.fr/lyc-cassin-metz/page/5/>**

### *Procédures d'inscription :*

#### **1ère étape - Jusqu'au 04 juillet 2018** - Téléinscription par les familles

Se renseigner auprès du collège d'origine pour un éventuel accompagnement (Kiosque téléinscription) . Les notifications d'affectation seront envoyées par courrier postal aux familles le 28 juin 2018

#### **2ème étape - Le 5 juillet -entre 08h30 et 12h00 et entre 13h30 et 17 h**-

L'élève et au moins un responsable légal doivent se rendre obligatoirement au LP René Cassin pour compléter l' inscription:

- 1) Il faut télécharger, imprimer et nous retourner les formulaires suivants après les avoir complétés :
- ÷. -Fiche Gestion
- -Règlement intérieur (principes élémentaires)
- $\leftarrow$  -Adhésion au F.S.E
- + -Demande de dispense d'enseignement religieux
- ÷. -Fiche infirmerie

Ces documents seront également mis en ligne sur le site du lycée [http://www4.ac-nancy-metz.fr/lyc](http://www4.ac-nancy-metz.fr/lyc-cassin-metz/)[cassin-metz/](http://www4.ac-nancy-metz.fr/lyc-cassin-metz/) 

Ils seront également disponible sur place.

- 2 ) Il faut apporter les pièces suivantes :
- 44 -1 RIB ou RIP (avec IBAN ou BIC)
- 1 Photocopie d'une pièce d'identité ou du titre de séjour
- ÷ 1 photocopie des pages "vaccinations "du carnet de santé

Si vous renoncez à votre inscription, merci de prévenir l'établissement.

**Attention - Sans nouvelle de l'élève affecté après le 03 juillet la place sera attribuée à un autre élève** 

Contacts : jusqu'au 13 juillet et à compter du 29 août 2018 - téléphone 03 87 31 88 44 (Standard) / 03 87 31 88 40 - Fax 03 87 31 88 33 - mail [ce.0570124@ac-nancy-metz.fr](mailto:ce.0570124@ac-nancy-metz.fr) 

Avec le soutien de la Région Grand Est : manuels numériques et aide financière pour l'achat d'un équipement individuel, accès Wifi. Renseignements sur place

# **Lycée Professionnel Alain Fournier**

#### *Rentrée 2018*

<span id="page-2-0"></span>*Site internet du lycée :* 

## **[http://www4.ac-nancy-metz.fr/lyc-alain-fournier-metz](http://www4.ac-nancy-metz.fr/lyc-alain-fournier-metz/)**

### *Procédures d'inscription :*

Le 29 juin, un dossier cartonné d'inscription sera envoyé par voie postale au domicile de chaque élève **affecté au LP ALAIN-FOURNIER**.

**Les élèves et leur(s) responsable(s) légal(aux) devront se présenter au LP ALAIN-FOURNIER à la date précisée ci-dessous, pour un accueil individualisé :** 

**- le jeudi 5 juillet, de 8h30 à 11h30 pour l'inscription en 2nde Pro ASSP (Domicile & Structure),** 

**- le vendredi 6 juillet, de 9h00 à 11h00 pour l'inscription en 2<sup>nde</sup> Pro SPVL et 2<sup>nde</sup> Pro « Métiers de la Mode ».**

Ils voudront venir munis du dossier cartonné d'inscription complété ainsi que des pièces suivantes :

- une photocopie d'une **pièce d'identité** (CNI, passeport, livret de famille ou titre de séjour),
- une photocopie de la **carte vitale** (ou attestation de Sécurité Sociale,
- **↓** une photocopie du **dernier diplôme obtenu** et des ASSR1 & 2 (sécurité routière),
- une photocopie nominative du **carnet de vaccination**,
- $\ddot{+}$  2 RIB au nom du responsable financier (ou compte joint),

une photocopie de l'**accusé de réception de la demande de bourse 2018/2019 ou** de la **notification**

÷ une photocopie de l'**attestation de recensement** (élève de nationalité française, de plus de 16 ans) **ou** de l'**attestation de participation à la Journée Défense et Citoyenneté**,

le questionnaire médical complété (pour les élèves de section "Métiers de la Mode").

**le cas échéant**, une photocopie de l'extrait du jugement de séparation ou de divorce concernant l'autorité parentale et la résidence de l'élève (parents séparés).

Les responsables légaux pourront, lors de leur venue pour l'inscription de leur enfant, rencontrer l'équipe Vie Scolaire, l'infirmière scolaire ... Ceux-ci seront disponibles pour répondre aux sollicitations des familles sur d'éventuels besoins particuliers.

Les responsables légaux qui le souhaitent trouveront également l'aide nécessaire pour procéder aux **démarches en ligne** pour obtenir la **carte de transports** ainsi que la **carte « Jeun'Est** ».

Les membres de la **Maison des Lycéens** décriront aux élèves et à leur famille les activités possibles au travers des clubs qui y sont rattachés (cotisation annuelle facultative 5,00€ donnant accès aux clubs),

# **Lycée Professionnel du Bâtiment**

*Rentrée 2018* 

## <span id="page-3-0"></span>*Site internet du lycée :*

<http://www4.ac-nancy-metz.fr/lyc-p-montigny-les-metz/>

## *Procédures d'inscription :*

Chacun des élèves affectés devraient être contactés par l'établissement d'affectation.

*[Retour Menu](#page-0-0)*

# **Lycée Professionnel André Citroën**

*Rentrée 2018* 

<span id="page-3-1"></span>*Site internet du lycée :* 

<http://lpr-andrecitroen-marly.fr/>

*Procédures d'inscription :* 

Chacun des élèves affectés devraient être contactés par l'établissement d'affectation.

# **Lycée Hôtelier Raymond Mondon**

*Rentrée 2018* 

<span id="page-4-0"></span>*Site internet du lycée :* 

<http://www4.ac-nancy-metz.fr/lyc-mondon-metz/index-lycee.html>

*Procédures d'inscription :* 

Chacun des élèves affectés devraient être contactés par l'établissement d'affectation.

## **Lycée Louis Vincent**

#### *Rentrée 2018*

## <span id="page-5-0"></span>*Site internet du lycée :*

<https://www.lycee-louis-vincent.fr/>

## *Procédures d'inscription :*

#### Les dossiers d'inscription « papier » en 2de seront déposés dans les différents collèges le vendredi **29 juin**

avant la fin des épreuves du D.N.B. La réception desdits dossiers se fera au Lycée Louis Vincent sur différents créneaux horaires les lundi 2 juillet et mardi 3 juillet 2018.

La date et l'heure de réunion d'information sur la classe de 2de et de réception des dossiers seront indiquées sur le document remis aux familles.

Pièces à joindre dans le dossier :

- ÷ fiche de renseignements élève
- 4. 2 photos d'identité avec nom et prénom au verso.
- copie de la carte d'identité recto-verso
- 4 photocopie nominative du carnet de vaccination
- d. copie de l'ASSR2
- 4. extrait du dernier jugement de séparation ou de divorce concernant l'autorité parentale et la résidence de l'élève (parents séparés).

=> Toutes les informations concernant la restauration, l'internat, la carte JEUN'EST de la Région Grand Est, la bourse aux livres seront communiquées lors de la rencontre avec les familles.

# **Lycée de la Communication**

#### *Rentrée 2018*

<span id="page-6-0"></span>*Site internet du lycée :* 

#### [http://www.lycom.org](http://www.lycom.org/)

### *Procédures d'inscription :*

Le lycée propose aux familles une journée d'accompagnement à l'inscription le mardi 3 juillet 2018 avec :

- L'aide aux choix des options et enseignements d'exploration (et réponses sur les demandes d'inscriptions en "sections Euro").
- $\downarrow$  La remise des documents "papiers",
- L'information sur le "lycée 4.0",
- **↓** La restauration scolaire au CROUS,
- La carte Jeun'Est de la Région,
- $\overline{\phantom{a}}$  Les questions de transport scolaire,
- $\downarrow$  Les bourses et fonds sociaux,

Ce sera aussi un temps de rencontre avec l'équipe Vie Scolaire, l'infirmière scolaire et les représentants des parents d'élèves. La présence des équipes permettra de répondre aux sollicitations des familles sur d'éventuels besoins particuliers.

Cette journée est prévue le mardi 3 juillet de 9h à 16h en salle e-lorraine.

La télé inscription avec l'aide de l'équipe sera possible au lycée. Des postes dédiés seront mis à disposition si les familles viennent avec leurs identifiants et mots de passe

# **Lycée Georges de la Tour**

### *Rentrée 2018*

## <span id="page-7-0"></span>*Site internet du lycée :*

## <http://www4.ac-nancy-metz.fr/lyc-georges-de-la-tour-metz/>

## *Procédures d'inscription :*

En cas de non utilisation par les parents de la téléinscription : dossier à venir compléter au lycée au kiosque d'accueil site place Maud'huy (se munir des codes d'accès fournis par le collège pour être aidé à accéder à téléinscription depuis le kiosque d'accueil du lycée)

Kiosque d'accueil : site place Maud'huy

- $\overline{\phantom{a} \bullet}$  Vendredi 29 juin de 9h à 17h;
- $\frac{1}{2}$  Samedi 30 juin de 9h à 12h ;
- Lundi 2 juillet, Mardi 3 et Mercredi 4 de 9h à 17h

Téléphone du standard du lycée : 03 87 66 98 35

Adresse mail dédiée : [teleinscription.gdlt@gmail.com](mailto:teleinscription.gdlt@gmail.com)

# **Lycée Robert Schuman**

### *Rentrée 2018*

## <span id="page-8-0"></span>*Site internet du lycée :*

#### [http://lycee-schuman.fr](http://lycee-schuman.fr/)

## *Procédures d'inscription :*

Aucun document papier délivré dans les collèges : tout est numérique.

En téléchargement : 2 documents à compléter

Ces documents doivent être transmis au lycée avant le 4 juillet impérativement *(si les familles ne peuvent imprimer, les documents vierges seront disponibles au lycée Schuman)*

Accueil des familles pour ce retour : du lundi 2 juillet au jeudi 4 juillet, de 13h00 à 19h00 (au CDI)

Un accompagnement sera proposé sur place aux familles qui le souhaitent (téléinscription, lycée 4.0 etc.

# **Lycée Fabert**

#### *Rentrée 2018*

## <span id="page-9-0"></span>*Site internet du lycée :*

### <http://www.lycee-fabert.com/>

## *Procédures d'inscription :*

Pas de documents envoyés aux collèges : les pièces sont à télécharger en téléinscription et le retour des dossiers complétés par les familles et des pièces justificatives, qui est obligatoire pour finaliser l'inscription, est organisé de la façon suivante :

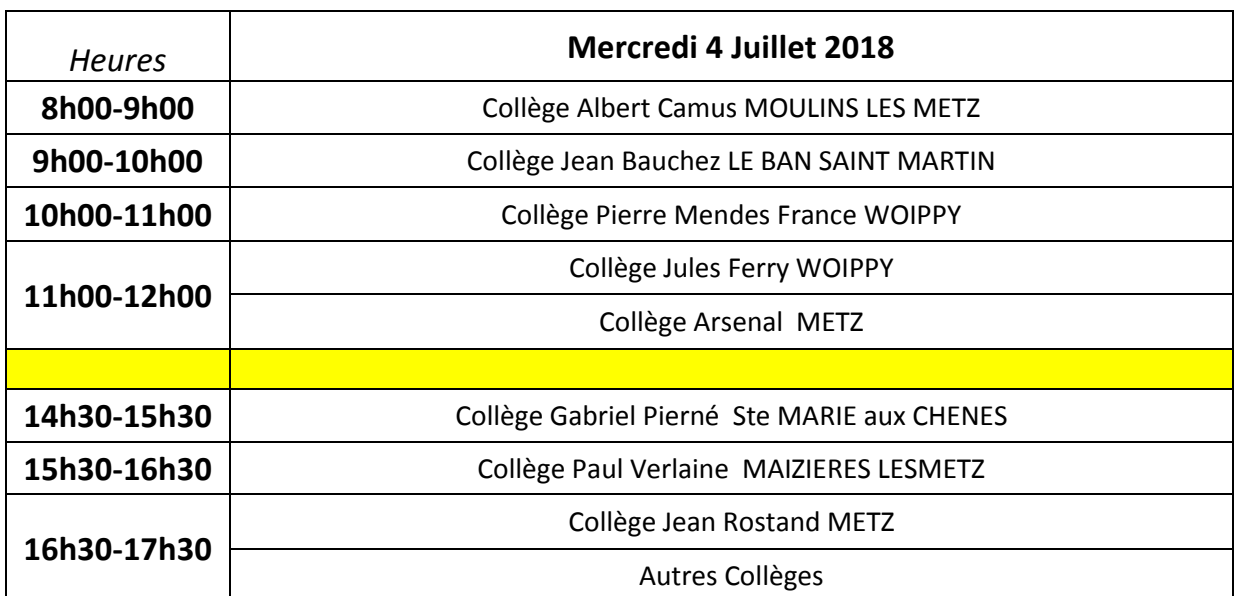

PLANNING DE PASSAGE DE DEPOT DES DOSSIERS DES ELEVES AFFECTES EN SECONDE

En cas d'empêchement il sera possible de déposer le dossier le 2, 3 et 5 juillet de 15h à 17h00

## **Lycée Cormontaigne**

#### *Rentrée 2018*

## <span id="page-10-0"></span>*Site internet du lycée :*

<http://www.lycee-cormontaigne-metz.fr/site/>

### *Procédures d'inscription :*

**ETAPE 1 :** Procédure de télé inscription :

Sur l'espace dédié à la télé inscription, plusieurs documents sont disponibles :

A consulter :

- Lycée 4.00
- Carte Jeun'EST (inscription en ligne)
- Organisation de la rentrée
- Document transport (inscription en ligne)

A télécharger et à imprimer :

- Fiche pédagogique secondes GT et professionnelles
- Fiche renseignement infirmerie
- Fiche urgence
- Fiche renseignement responsables
- Document enseignement religieux

**ETAPE 2 :** Restitution obligatoire du dossier d'inscription constitué des éléments à télécharger et à imprimer

- $\frac{1}{2}$  Vendredi 06 juillet 2018 de 16h00 à 18h30
- $\frac{1}{2}$  Samedi 07 juillet 2018 de 9h00 à 12h00

Au forum du lycée

Un document d'adhésion à la Maison des Lycéens vous sera également remis.

En cas de difficultés dans vos démarches de télé-inscription, vous pouvez contacter le lycée au 03.87.31.69.89 uniquement de 14 H 00 à 17 H 00.

En cas de difficultés pour la téléinscription ou l'impression des documents, un accompagnement vous sera proposé sur place le vendredi 06 juillet et le samedi 07 juillet sur les créneaux horaires définis cidessus.